**II Workshop de Acreditação de Produtores de Materiais de Referência e de Provedores de Ensaios de Proficiência**

# **Aspectos técnicos relacionados à norma ISO 13528:2005**

**Roberto Gonçalves Junqueira**

**Professor AssociadoALM/FAFAR/UFMG**

Setembro, 2011

# **Conteúdo**

- Visão geral dos principais procedimentos estatísticos
- $\bullet$ Determinação de valor designado <sup>e</sup> sua incerteza
- $\bullet$ Determinação do desvio‐padrão da proficiência
- $\bullet$ Cálculo do índice de desempenho
- Verificação da homogeneidade <sup>e</sup> estabilidade

# **Estatística de Ensaios de Proficiência**

- ISO 13528:2005. Statistical Methods for use in proficiency testing by interlaboratory comparisons.
- IUPAC 2006. Thompson, M; Ellison, S.L.R.; Wood, R. The international harmonized protocol for proficiency testing of analytical chemistry Laboratories.
- ISO/IEC 17043:2010. Conformity Assessment General requirements for proficiency testing.

**Recomendações para limitar <sup>a</sup> incerteza do valor designado**

 $X \pm u_{_X}$ 

*X* é <sup>o</sup> valor designado de uma quantidade particular <sup>e</sup>

 $u_{\overline{X}}$ é sua incerteza padrão, que depende:

- ‐ do método pela esta qual foi estimada;
- ‐ do número de laboratórios, quando se usam os dados dos participantes do ensaio de proficiência em sua estimativa;
- ‐ de outros fatores não controlados.

# **Recomendações para limitar <sup>a</sup> incerteza do valor designado**

O desvio‐padrão para avaliação da proficiência *<sup>σ</sup><sup>p</sup>* é utilizado para avaliar <sup>a</sup> estimativa da tendência do laboratório.

$$
u_{X} \leq 0, 3\sigma_{P}
$$

A incerteza do valor designado deve ser fornecida aos participante, pois afeta seu desempenho na proficiência.

## **Avaliação da incerteza do valor designado**

#### **Exemplo**

Suponha que <sup>o</sup> valor designado *X* é determinado como <sup>a</sup> média dos resultados de 11 laboratórios <sup>e</sup> que <sup>o</sup> desvio padrão da proficiência é <sup>o</sup> desvio‐padrão *<sup>s</sup>* desses mesmos 11 resultados,

assim  $\sigma_p^{}=s.$ 

Uma primeira aproximação para  $u_{\overline{X}}$ pode ser obtida por

$$
u_x = s/\sqrt{11} = 0,3
$$

e satisfaz‐se <sup>a</sup> condição estabelecida.

Se o numero de laboratórios é  $p$  < 11,  $u_\chi$  >  $s/\sqrt(11)$  e a condição  $u_X \negthinspace \leq \negthinspace 0{,}3\sigma_p$  não pode ser satisfeita.

#### **Recomendações para a escolha do número replicatas de medição**

A variação da **repetitividade** contribui para a variação entre as tendências dos laboratórios em um EP.

Para minimizar essa influência, o **número de replicatas** n definido por cada laboratório deve satisfazer a condição:

 $\sigma_r/\sqrt{n} \leq 0,3\sigma_p$ 

Quando isto se verifica, o desvio ‐padrão (prévio) de repetitividade *<sup>σ</sup>r* contribui com menos de 10% do desvio ‐padrão da proficiência *<sup>σ</sup><sup>p</sup>* .

#### **Homogeneidade e estabilidade amostras**

- • FEARN, T. & THOMPSON, M. 2001. *A new test for sufficient homogeneity*. Analyst, v. 126, p.1414‐1417.
- • RSC 2004. *Test for 'sufficient homogeneity' in <sup>a</sup> reference material*. In: Analytical Methods Committee Technical Brief of The Royal Society of Chemistry.
- • ISO 13528:2005. *Annex B. Homogeneity and stability checks of samples*. In: Statistical Methods for use in proficiency testing by interlaboratory comparisons.
- • IUPAC 2006. *3.11 Testing for sufficient homogeneity and stability*. In: Thompson, M; Ellison, S.L.R.; Wood, R. The international harmonized protocol for proficiency testing of analytical chemistry Laboratories.
- •ILAC 2008. 2008. *Discussion Paper on Homogeneity and Stability Testing.* (PTCG\_HandS\_April0808).
- • ISO/IEC 17043:2010. *B.5 Demonstration of proficiency test item homogeneity and stability.* In: Conformity Assessment – General requirements for proficiency testing.

### **Procedimento para teste de homogeneidade**

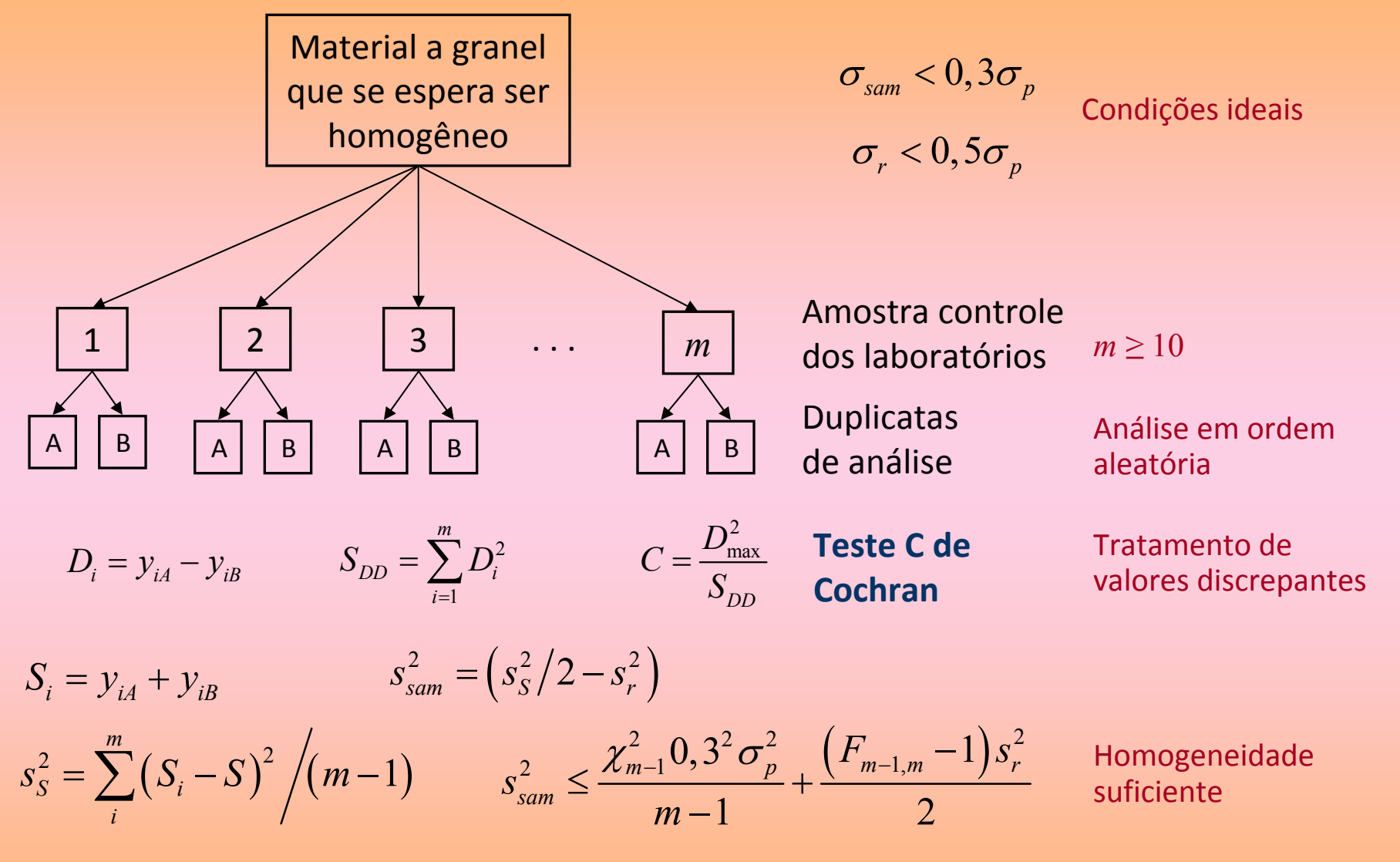

*ssam*: estimativa da variação na composição entre os recipientes (amostras) *sr* : estimativa do desvio padrão de repetitividade (estima <sup>a</sup> variabilidade analítica) *<sup>σ</sup><sup>p</sup>* : desvio‐padrão da proficiência (desvio‐padrão alvo)

#### **Tratamento de valores discrepantes pelo gráfico de Box‐Whiskers**

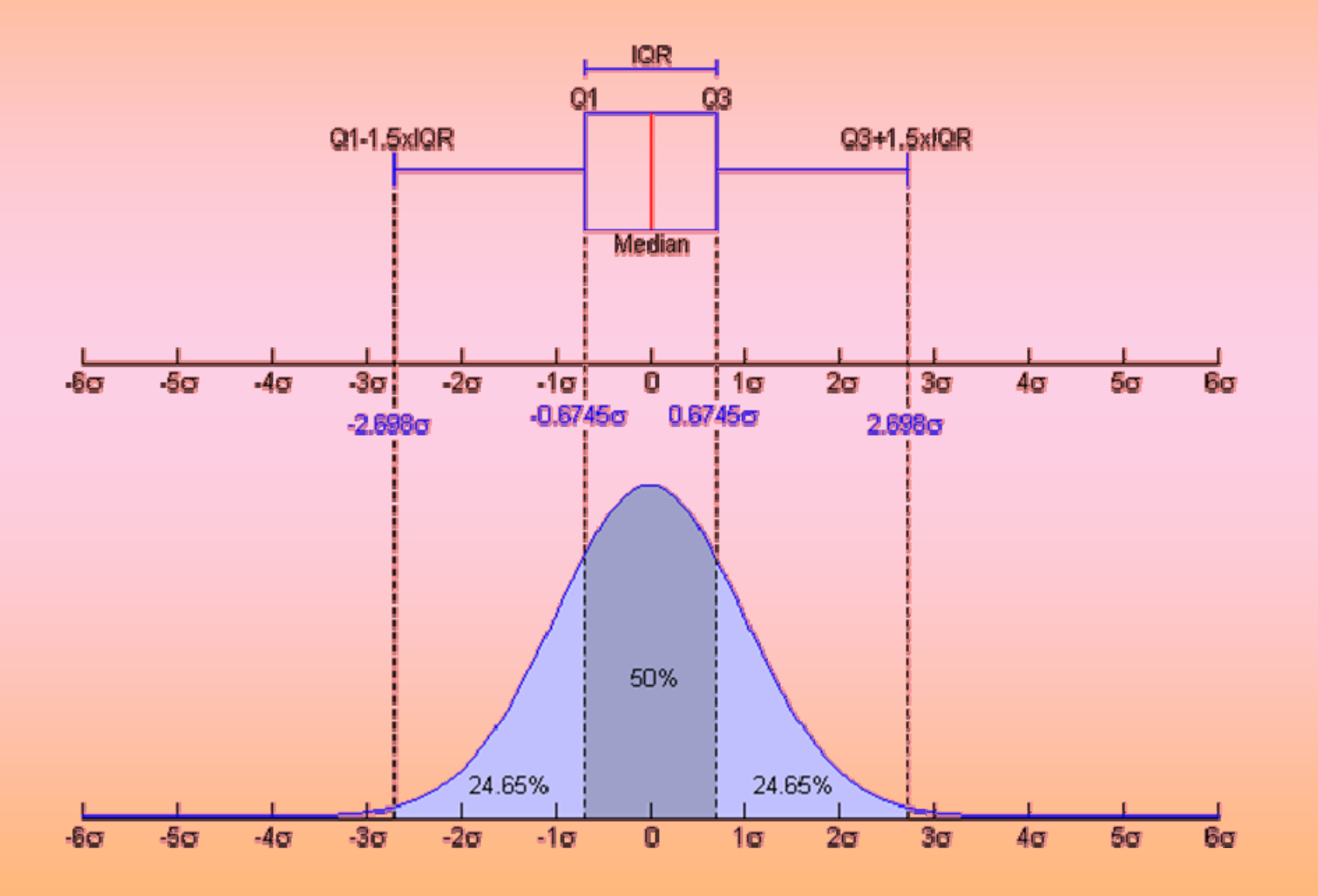

**Tukey, 1977.**

#### **Tratamento de valores discrepantes pelo método de Grubbs**

Fazer o tratamento em ciclos até que valores discrepantes não sejam mais detectados ou até que seja retirado 22,2% dos dados originais.

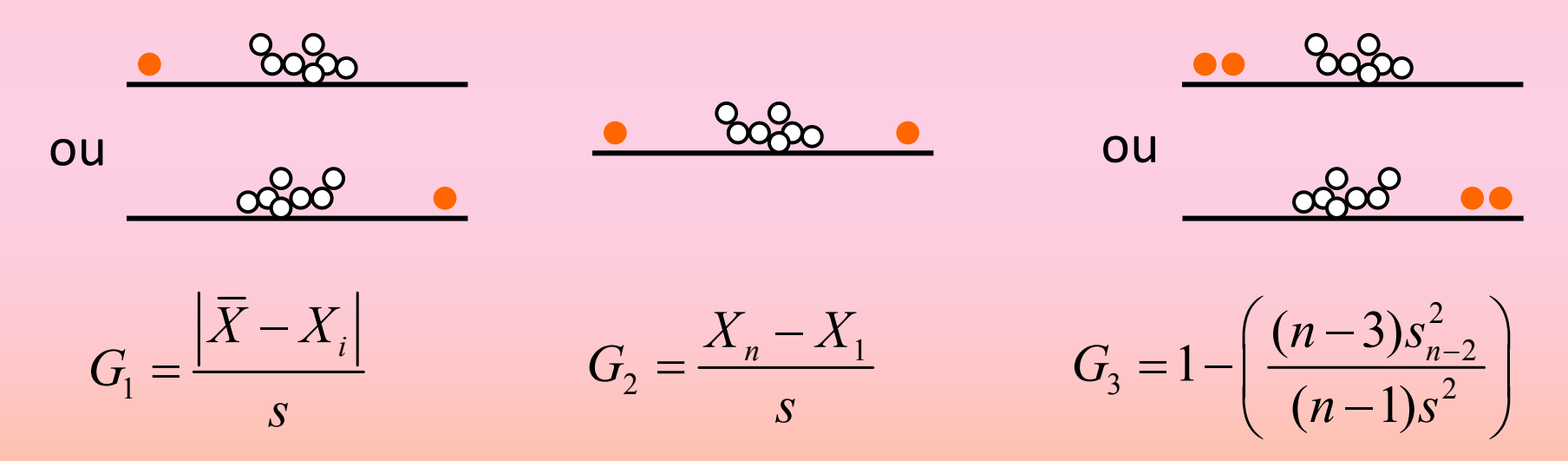

(BURKE, 2001) Para cada ciclo, será considerado valor discrepante <sup>o</sup> resultado que fornecer G1, G2 ou G3 superior ao valor crítico.

### **Verificação da estabilidade**

$$
\left|\mu_{H} - \mu_{E}\right| \le 0, 3\sigma_{p} \tag{ISO 13528}
$$

Se este critério não for cumprido, deve‐se examinar <sup>a</sup> preparação das amostras e os procedimentos de armazenamento para verificar se será possível introduzir melhorias.

$$
\left|\mu_{0} - \mu_{1}\right| < 0, 1\sigma_{p} \tag{IUPAC, 2006}
$$

Uma distinção conceitual deve ser feita entre instabilidade significativa <sup>e</sup> instabilidade consequencial. Pode haver uma variação significativa nos resultados, mas esta variação pode ter efeito desprezível no cálculo do escore‐z.

$$
|b_1| < t_{0.975; n-2} s(b_1) \tag{ISO GUIDE 35: 2006}
$$

Se não se conhece <sup>o</sup> mecanismo físico‐químico que descreve <sup>a</sup> degradação do material, uma reta de inclinação  $b^{\phantom{\dagger}}_1$  e erro-padrão s(*b*1) pode ser usada para avaliar <sup>a</sup> tendência de alteração.

# **Teste de Hipótese para <sup>a</sup> Inclinação**

Se inclinação  $\beta_{\!\scriptscriptstyle 1}^{}$  = 0 a

resposta

regressão não é significativa

Linha de Regressão

#### **Hipóteses**

 $H_{_{0}}$  :  $\beta_{_{\rm l}}=0$   $\,$  (a regressão linear não é significativa)  $H_{_{1}}$  :  $\beta_{_{1}}\neq 0$   $\;$  (a regressão linear é significativa)

#### **Estatística do teste**

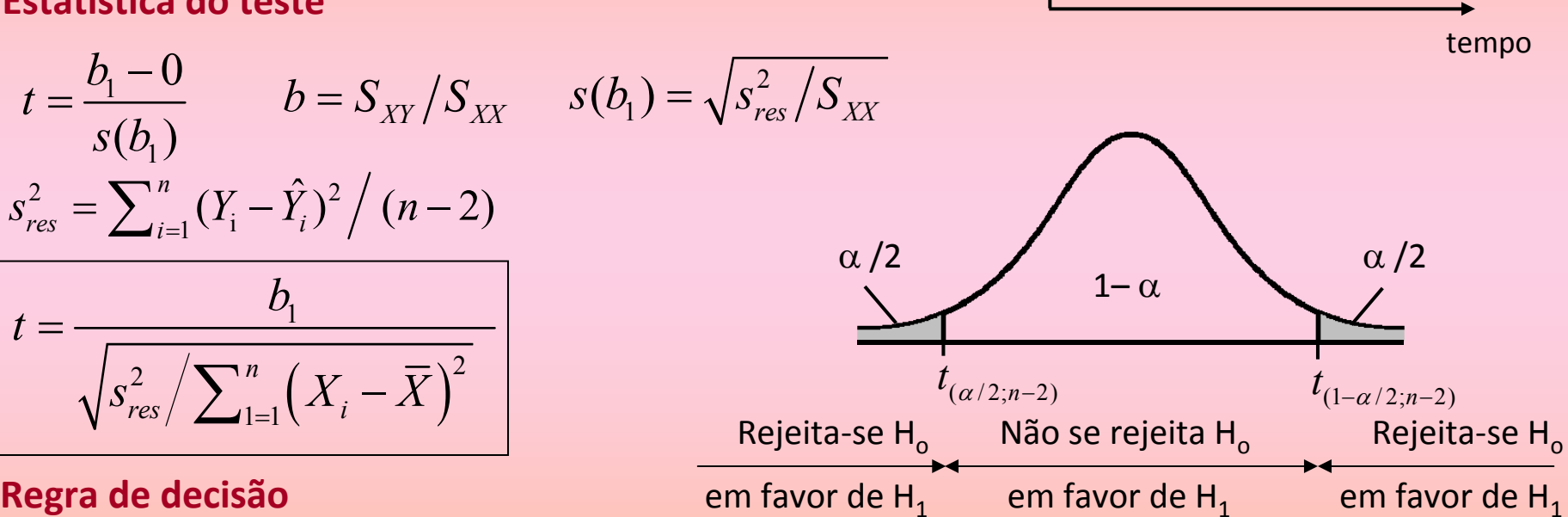

**Regra de decisão**

$$
\mathsf{Se} \mid t \mid > t_{1-\alpha/2; n-2gl} \Rightarrow 2p < \alpha \quad \text{(Rejeita -se H}_o \text{ em favor de H}_1\text{)}
$$

**Intervalos de confiança**

$$
P\left\{b_1 \pm t_{1-\alpha/2; n-2gl} \sqrt{s_{res}^2/S_{XX}}\right\} = 100(1-\alpha)\%
$$

### **Apresentação dos resultados**

- recomenda‐se que os resultados individuais não sejam arredondados mais do que σ<sub>r</sub>/2;
- os participantes devem fornecer os valores reais de suas medições, mesmo que valores negativos sejam registrados;
- os resultados não devem ser truncados, não sendo aceitáveis "< 0,1" ou "menor que <sup>o</sup> limite de detecção".

#### **Escolha do método**

- Formulação
- Materiais de Referência Certificados
- Materiais de Referência
- Valor de consenso de laboratórios especialistas
- Valor de consenso de laboratórios participantes

Análise robusta <sup>x</sup> eliminação de dispersos

#### **Formulação**

• Mistura de constituintes

deriva‐se pela massa empregada

- Amostras brancas adicionadas do analito
	- ‐podem não representar situações reais
	- ‐podem produzir amostras não homogêneas

### **Materiais de Referência Certificados**

- utiliza‐se o valor certificado
- a incerteza padrão do valor designado

é derivada <sup>a</sup> partir da incerteza do certificado

• as limitações de uso referem‐se ao custo

**Exemplo**

 $X_{\text{CRM}}$  = 21,62 unidades LA

 $u_{X:CRM}$  = 0,26 unidades LA

#### **Materiais de Referência (RM)**

- Preparados antes da distribuição
- Testados contra material de referência certificado (CRM)

método da média das diferenças

$$
D_i = \overline{X}_{i;RM} - \overline{X}_{i;CRM} \qquad \qquad \overline{D} = \frac{1}{m} \sum_{i=1}^{m} D_i
$$

 $X_{RM} = X_{CRM} + D$  $u_{X;RM} = \sqrt{u_{X;CM}^2 + u_D^2}$ 

#### **Valor de consenso de laboratórios especialistas**

- Os laboratórios especialistas podem ser participantes
	- ‐ análise robusta
	- ‐ outro método estatístico referenciado

$$
u_{X} = \frac{1,25}{p} \sqrt{u_{X;CRM}^{2} + u_{D}^{2}} \qquad p > 10
$$

*dados com distribuição normal*

#### **Valor de consenso de laboratórios participantes**

- Determinado por análise robusta (Algoritmo A)
- Outros métodos referenciados

$$
X = x^* = mediana(X_i)
$$
  $(i = 1, 2, ..., p)$   
 $u_x = 1, 25s^*/\sqrt{p}$   $p > 10$ 

- Pode não haver um consenso real
- O consenso pode ser tendencioso

**Comparação do valor designado com <sup>o</sup> consenso**

- Quando *X* é obtido com materiais de referência
	- ‐ estima‐se <sup>a</sup> mediana de consenso (*x*\*)
	- ‐compara‐se ao valor designado (*X*)

$$
u_{x^*-X} = \sqrt{\frac{(1,25s^*)}{p} + u_X^2} \qquad p > 10
$$

 $|x^* - X| < 2 \cdot u_{x^* - X}$ 

*Caso contrário as razões para a variabilidade devem ser investigas*

# **Cálculo da média e desvio‐ padrão por análise robusta**

**Algoritmo A para média <sup>e</sup> desvio‐padrão**

Inicia‐se com <sup>x</sup>\*= mediana s\*= 1,483×mediana|x<sub>i</sub>-x\*|

- Limita-se os dados em x\*+1,5s\* e x\*-1,5s\*
- Como opção pode‐se usar <sup>a</sup> primeira estimativa de x\* <sup>e</sup> <sup>s</sup>\* <sup>e</sup> não fazer iterações

**Cálculo da média e desvio‐ padrão por análise robusta Algoritmo A para média <sup>e</sup> desvio‐padrão**

• Calcula‐se novas estimativas:

$$
x^* = (\Sigma x_i)/p
$$
  
s\* = 1.134 $\sqrt{\Sigma (x_i^* - x^*)^2/(p-1)}$ 

- Limita‐se os dados novamente em 1.5s\* Recalcula‐se novos <sup>x</sup>\* <sup>e</sup> <sup>s</sup>\*
- Repete‐se até convergência

### **Valores faltantes**

$$
n_{\min} \ge 0,59n
$$

Considerar as medições do participante no cálculo das estatísticas

$$
n_{\min} < 0,59n \quad \longrightarrow
$$

Não considerar as medições do participante no cálculo das estatísticas

$$
s_{\overline{X}} = \sigma_r / \sqrt{n}
$$

Quando <sup>n</sup> se reduz para 0,59n, <sup>o</sup> desvio‐padrão aumento de um fator de 1,3.

#### **Escolha do método**

- Por valor prescrito (decisão regulatória)
- Por percepção (expectativas baseadas na experiência)
- Por modelo estatístico geral (Horwitz/Thompson)
- Por meio de estudos de precisão
- Pelos dados da rodada

Análise robusta <sup>x</sup> eliminação de dispersos

**Valor prescrito**

• Uma adequação <sup>a</sup> um propósito de uso, conforme:

- ‐ determinado pelo julgamento de especialista;
- ‐ decisão regulatória.

• Pode não ser um valor realista em relação à reprodutibilidade do método de medição.

#### **Por percepção**

- Uma estimativa de rodadas anteriores do ensaio de proficiência ou expectativas baseadas na experiência
- Pode corresponder ao nível de desempenho desejável ou requerido.
- Pode não ser um valor realista

$$
\sigma_{L} = \sqrt{\sigma_{R}^{2} - \sigma_{r}^{2}} \qquad \qquad \sigma_{p} = \sqrt{(\phi \times \sigma_{L})^{2} + (\sigma_{r}^{2}/n)} \qquad \qquad \phi \ge 0, 5 \text{ acetiável}
$$

 $\sigma_r$ : desvio padrão de repetitividade  $\sigma_R$ : desvio padrão de reprodutibilidade

**Modelo estatístico geral**

• Modelo de Horwitz/Thompson

$$
\sigma_R = \begin{bmatrix} 0,22c & \text{se } c < 1,2 \times 10^7 & \text{Thompson (2000)} \\ 0,02c^{0,8495} & \text{se } 1,2 \times 10^7 \le c \le 0,138 & \text{Horwitz (1982)} \\ 0,01c^{0,5} & \text{se } c > 0,138 & \text{Thompson (2000)} \end{bmatrix}
$$

 $\sigma_R$  : desvio padrão de reprodutibilidade

 $c$  : fração de maça (adimensional, para 1 ppm = 1 mg/kg,  $\,$  c =  $10^{\text{-}6})$ 

**Resultados de estudos de precisão**

 $\bullet$  Estudos de precisão intermediária ( $s_R$  parcial)

$$
\sigma_L = \sqrt{\sigma_R^2 - \sigma_r^2} \qquad \qquad \sigma_p = \sqrt{\sigma_L^2 + (\sigma_r^2/n)}
$$

*σ*<sub>*r*</sub>: desvio padrão de repetitividade *σ*<sub>*R*</sub>: desvio padrão de reprodutibilidade

ISO 5725‐2

**Pelos dados da rodada**

- O desvio‐padrão usado para avaliar <sup>a</sup> proficiência dos participantes em uma rodada é derivado dos dados dos próprios participantes da mesma rodada.
- O valor do desvio padrão da proficiência pode variar substancialmente de rodada para rodada.

Análise robusta <sup>x</sup> eliminação de dispersos

#### **Estimativa da tendência do laboratório**

$$
D = x - X
$$

em que:

*x*: é <sup>o</sup> resultado do participante *X*: é <sup>o</sup> valor designado 99,7%: -3,0*<sup>σ</sup><sup>p</sup>* < D < 3,0 *<sup>σ</sup><sup>p</sup>* **A** 95,0%: -2,0*<sup>σ</sup><sup>p</sup>* < D < 2,0 *<sup>σ</sup><sup>p</sup>* **W**

• A diferença simples entre <sup>o</sup> resultado do participante <sup>e</sup> <sup>o</sup> valor designado pode ser adequada para determinar <sup>o</sup> desempenho <sup>e</sup> é facilmente compreendida pelos participantes.

#### **Diferença percentual**

$$
D_{\gamma_0}=100\big(x-X\big)\big/X
$$

em que:

- *x*: é <sup>o</sup> resultado do participante *X*: é <sup>o</sup> valor designado 99,7%: -300*<sup>σ</sup><sup>p</sup>* < D < 300 *<sup>σ</sup><sup>p</sup>* **A** 95,0%:  $-200\sigma_p < D < 200 \sigma_p$  **W**
- É interpretada de maneira semelhante à diferença simples **A**: sinal de ação **W**: sinal de alerta

#### **Escores e escores percentuais**

• Os dados são ordenados <sup>e</sup> ranqueados

*i* = 1, 2,..., *p*

• O escore percentual pode ser definido por

 $100(i-0,5)/p$ 

- Não se assume qualquer distribuição
- Não é dependente de <sup>x</sup>\* <sup>e</sup> <sup>s</sup>\*

#### **O escore z**

$$
z = \big(x - X\big)\big/\sigma_p
$$

99,7%: 
$$
-3,0\sigma_p < z < 3,0\sigma_p
$$
 A  
95,0%:  $-2,0\sigma_p < z < 2,0\sigma_p$  w

- Gráficos de probabilidade normal (p <sup>&</sup>gt; 100) auxiliam na interpretação.
- Para p <sup>&</sup>lt; 10 participantes não devem ser dados sinais de alerta baseados em uma rodada única.

#### **Número** *En*

$$
E_n = \frac{x - X}{\sqrt{U_{lab}^2 + U_{ref}^2}}
$$

*X*: valor designado em um laboratório referência *Uref*: incerteza expandida de *<sup>X</sup> Ulab*: incerteza expandida de um resultado particular *<sup>x</sup>*

95,0%: 
$$
-1 < E_n < 1
$$

#### **Escore <sup>z</sup>'**

$$
z' = \left(x - X\right) \left/ \sqrt{\sigma_p^2 + u_X^2} \right.
$$

Sendo  $u_{\overline{X}}$ a incerteza padrão do valor designado  $X$ Pode ser usado se <sup>o</sup> valor designado não foi obtido por consenso

99,7%: 
$$
-3,0\sigma_p < z < 3,0 \sigma_p
$$
 A  
95,0%:  $-2,0\sigma_p < z < 2,0 \sigma_p$  w

**Escore ζ**

$$
\zeta = \left(x - X\right) / \sqrt{u_x^2 + u_X^2}
$$

Só deve ser usado se <sup>o</sup> valor designado não foi obtido por consenso

99,7%. 
$$
-3,0\sigma_p < z < 3,0 \sigma_p
$$
 A  
95,0%:  $-2,0\sigma_p < z < 2,0 \sigma_p$  W

#### **Escore Ez**

$$
E_{z-} = \frac{x - (X - U_X)}{U_X} \qquad \qquad E_{z+} = \frac{x - (X + U_X)}{U_X}
$$

Resultado satisfatório: -1,0 < E<sub>z-</sub> e E<sub>z+</sub> < 1,0

Quando E<sub>z-</sub> ou E<sub>z+</sub> está fora do intervalo: desempenho questionável Resultado insatisfatório: E<sub>z-</sub> e E<sub>z+</sub> fora do intervalo -1,0 ;+1,0

#### **Aplicação**

- Facilitam <sup>a</sup> apresentação <sup>e</sup> interpretação dos dados
- Podem ser distribuídos aos participantes
	- os resultados são codificados
	- permitem aos participantes compararem seus dados com os dos demais participantes
- São úteis para <sup>o</sup> coordenador avaliar <sup>o</sup> ensaio

**Histogramas de índices de desempenho**

- São úteis quando <sup>o</sup> número de participantes é baixo.
- Auxiliam na interpretação do <sup>z</sup>‐escore, da estimativa

da tendência do laboratório ou da diferença percentual.

Limites de advertência <sup>e</sup> de ação para índices de desempenho

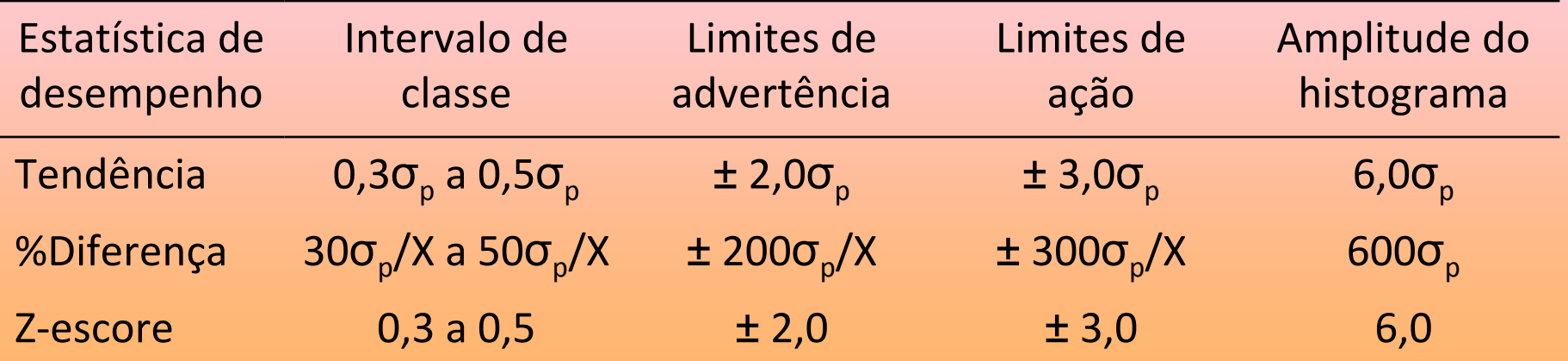

**Histogramas de índices de desempenho**

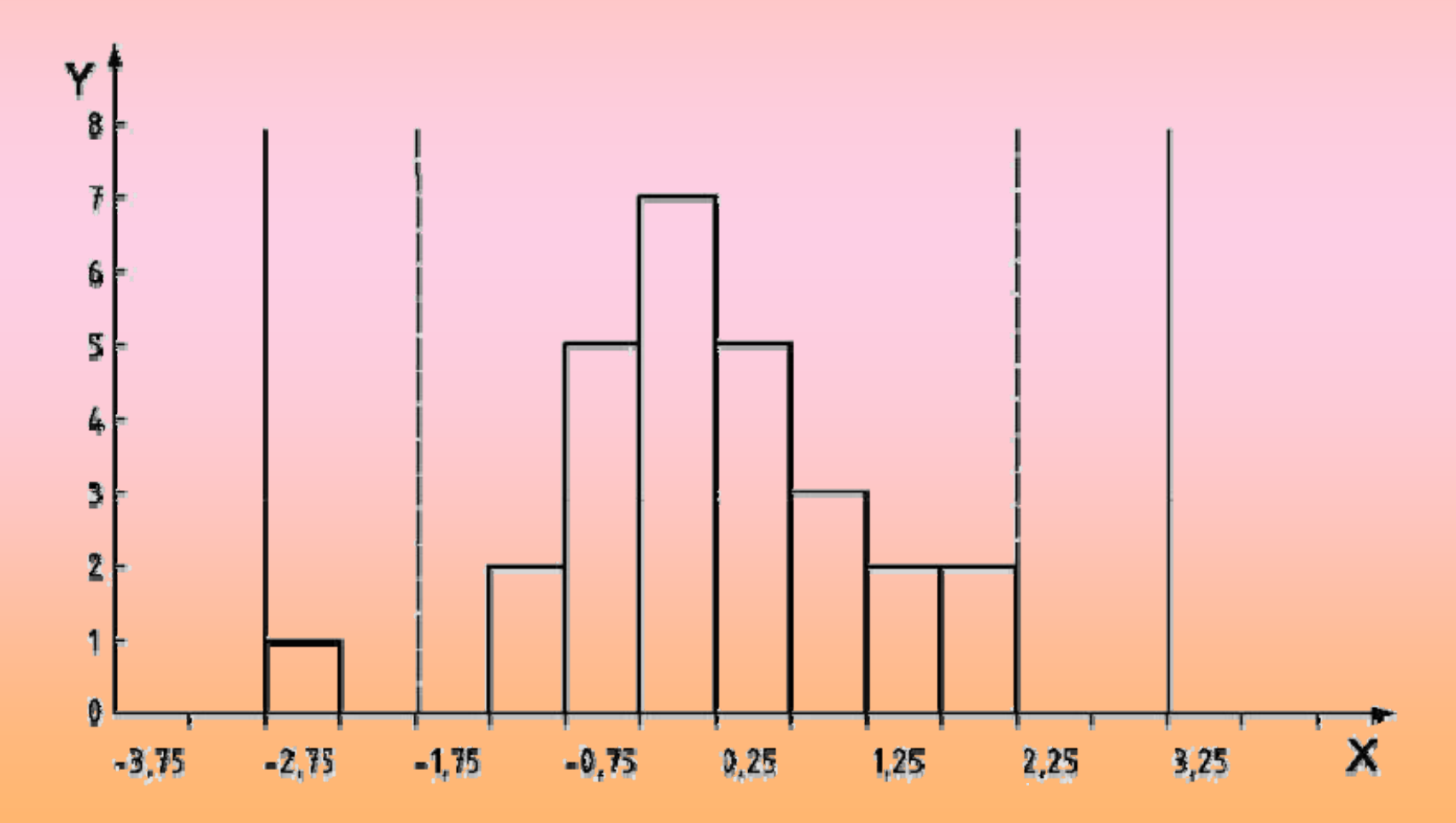

#### **Gráfico de barras**

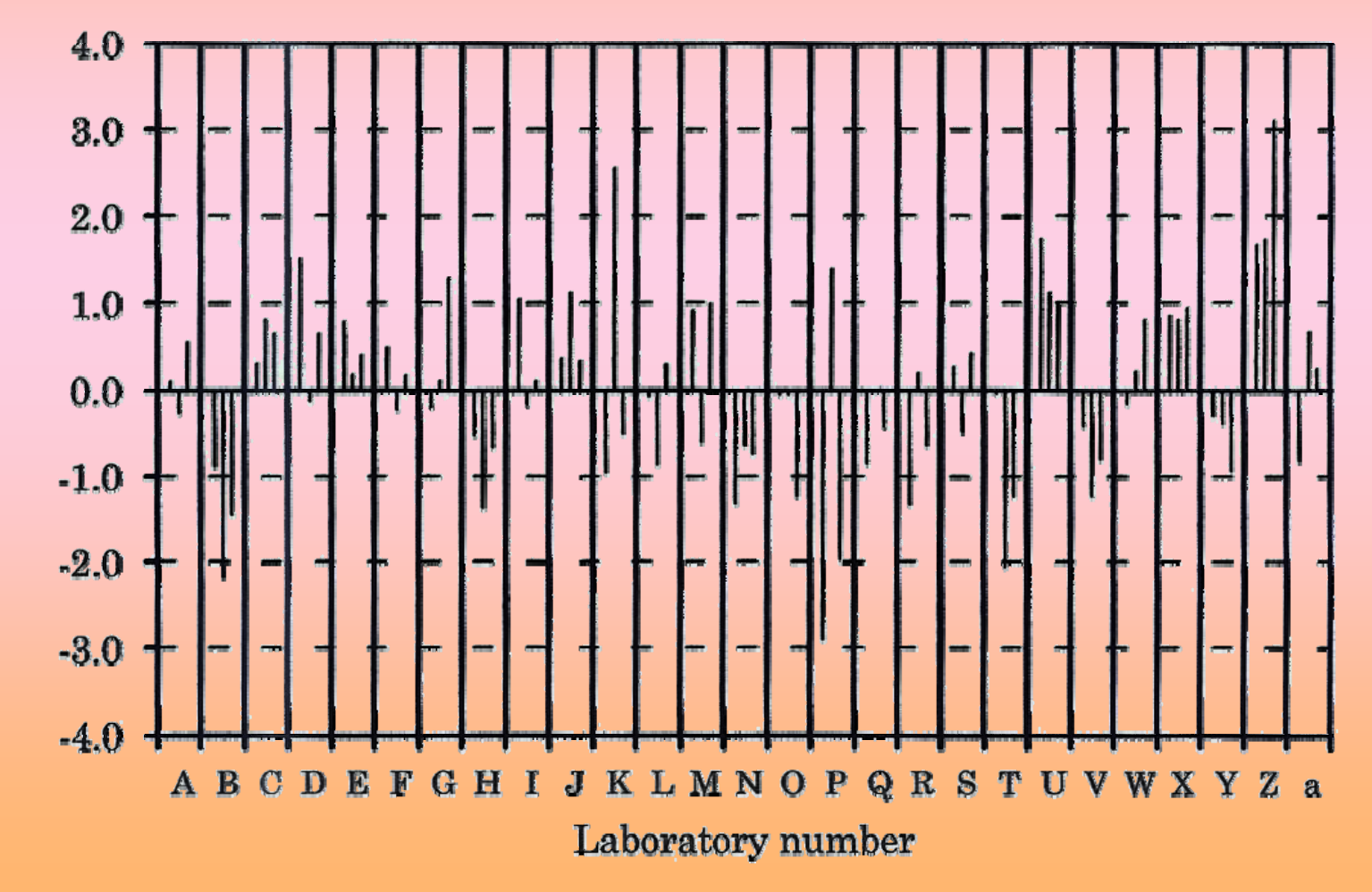

z-score

#### **Gráfico de barras**

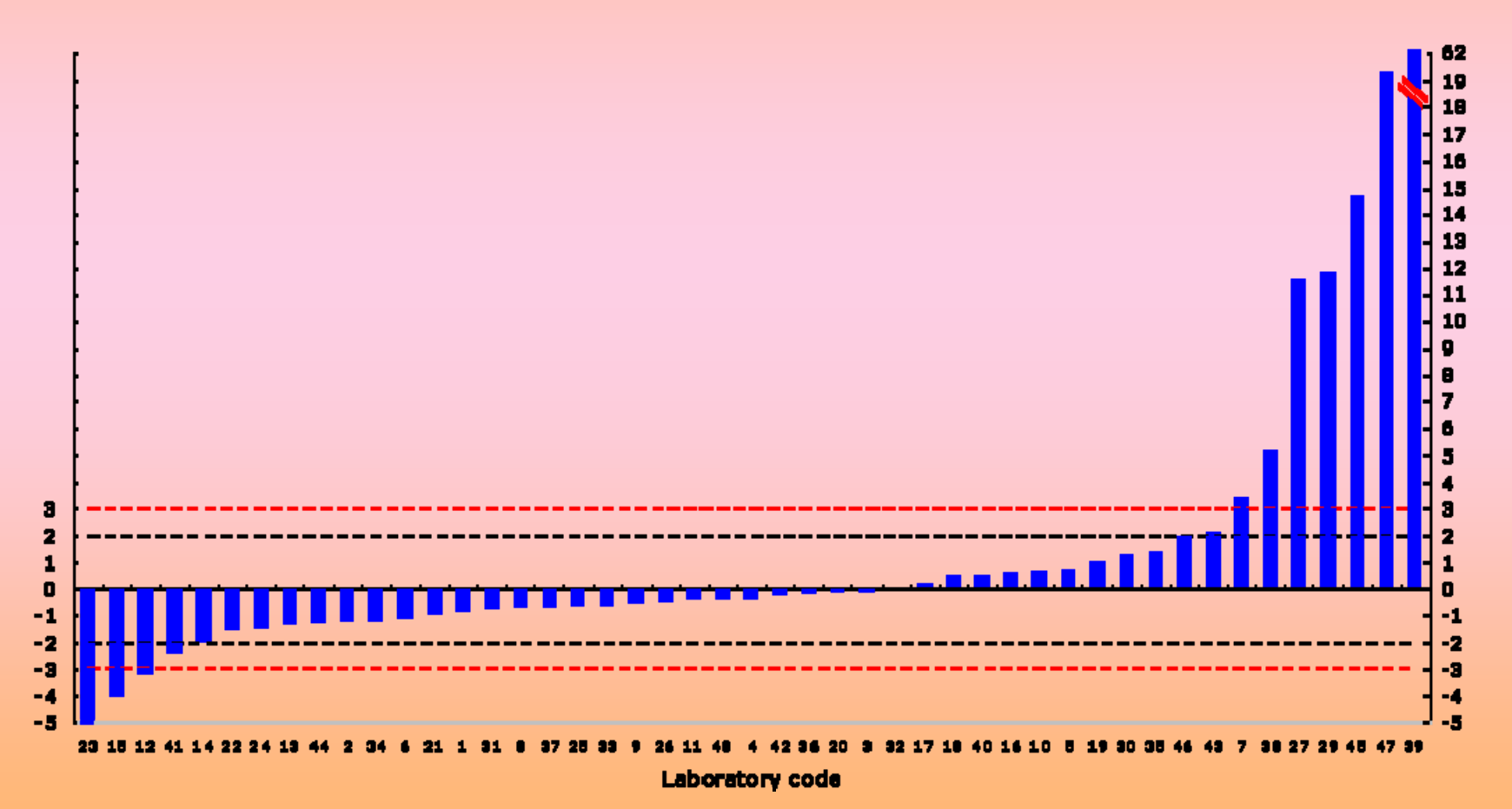

#### **Gráfico de Youden**

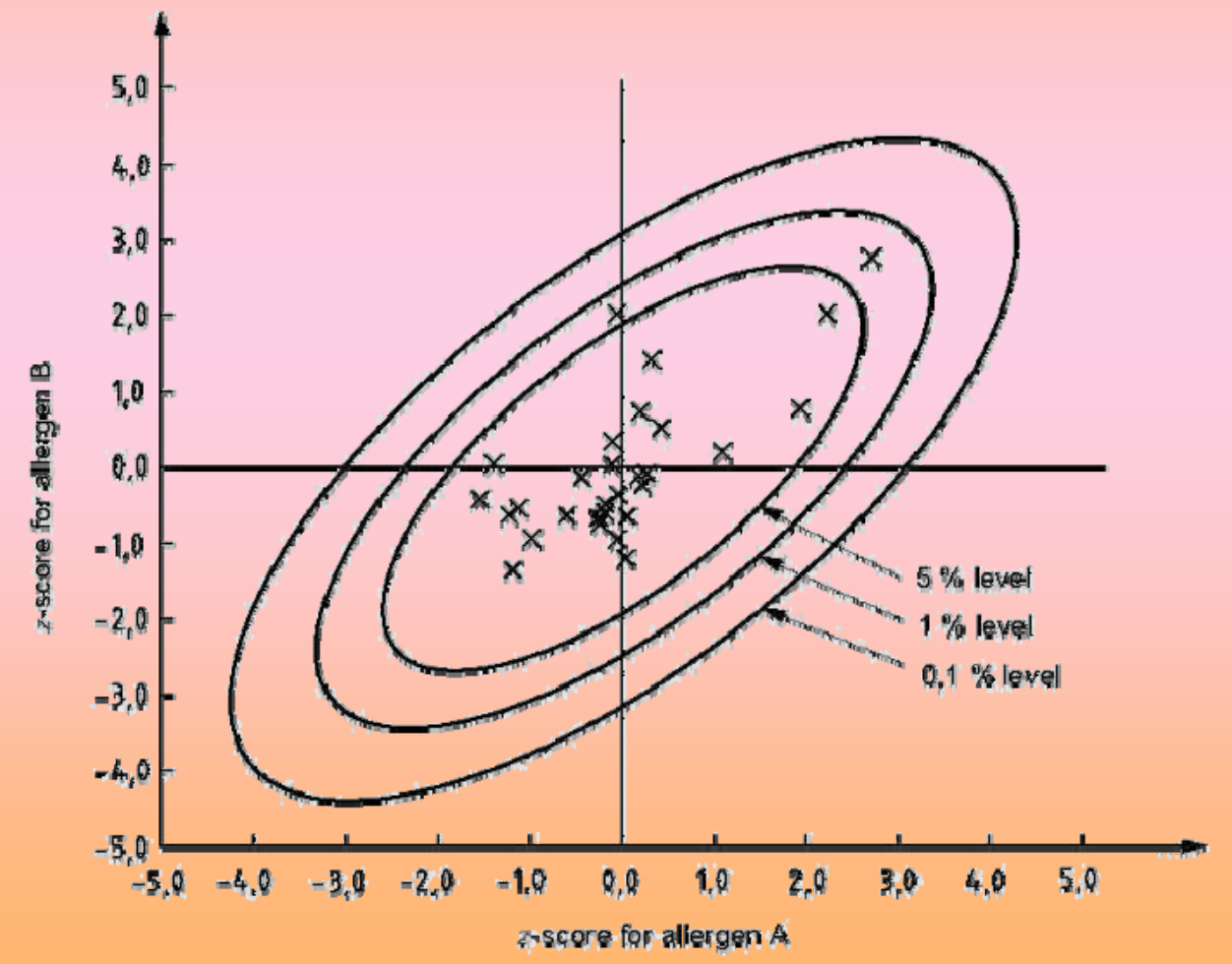

**Carta controle de Shewhart para escore <sup>z</sup>**

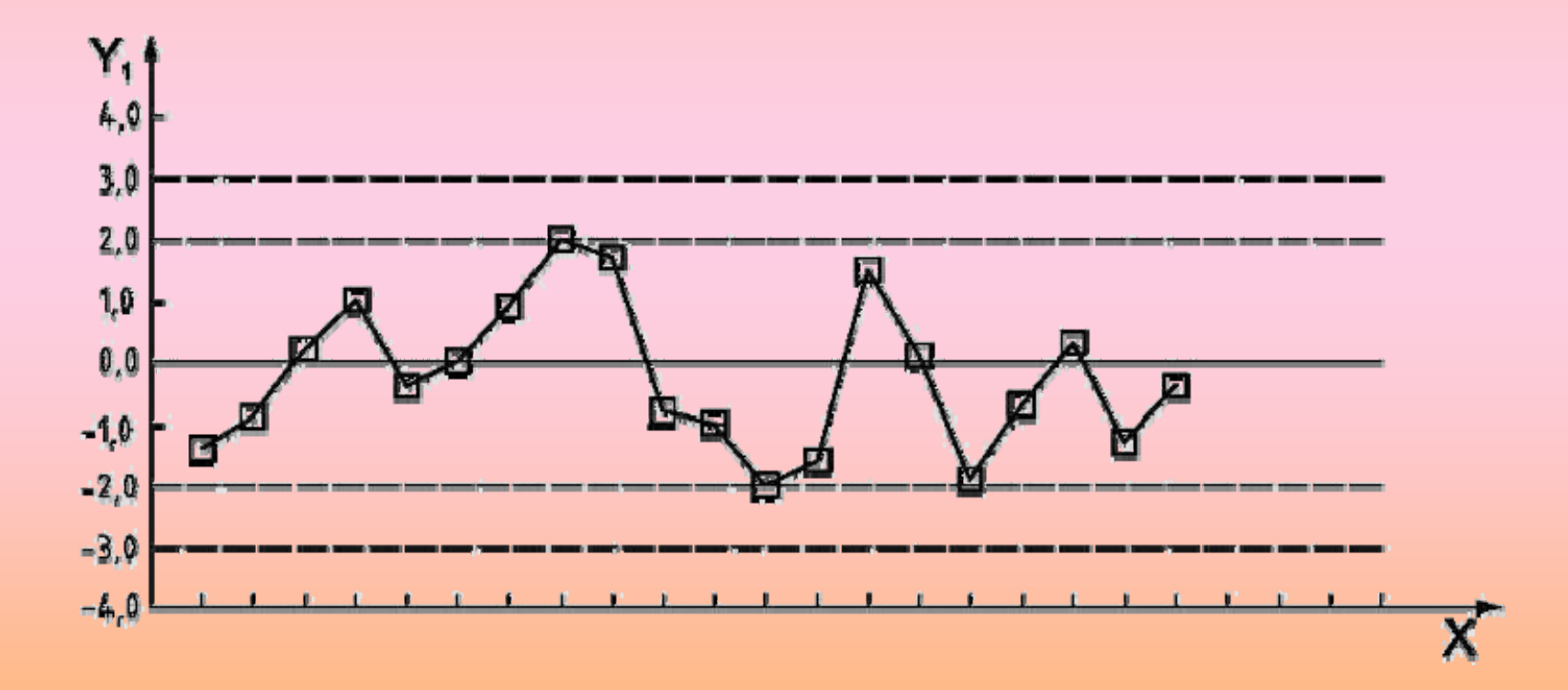

**Carta controle de soma cumulativa para escore <sup>z</sup>**

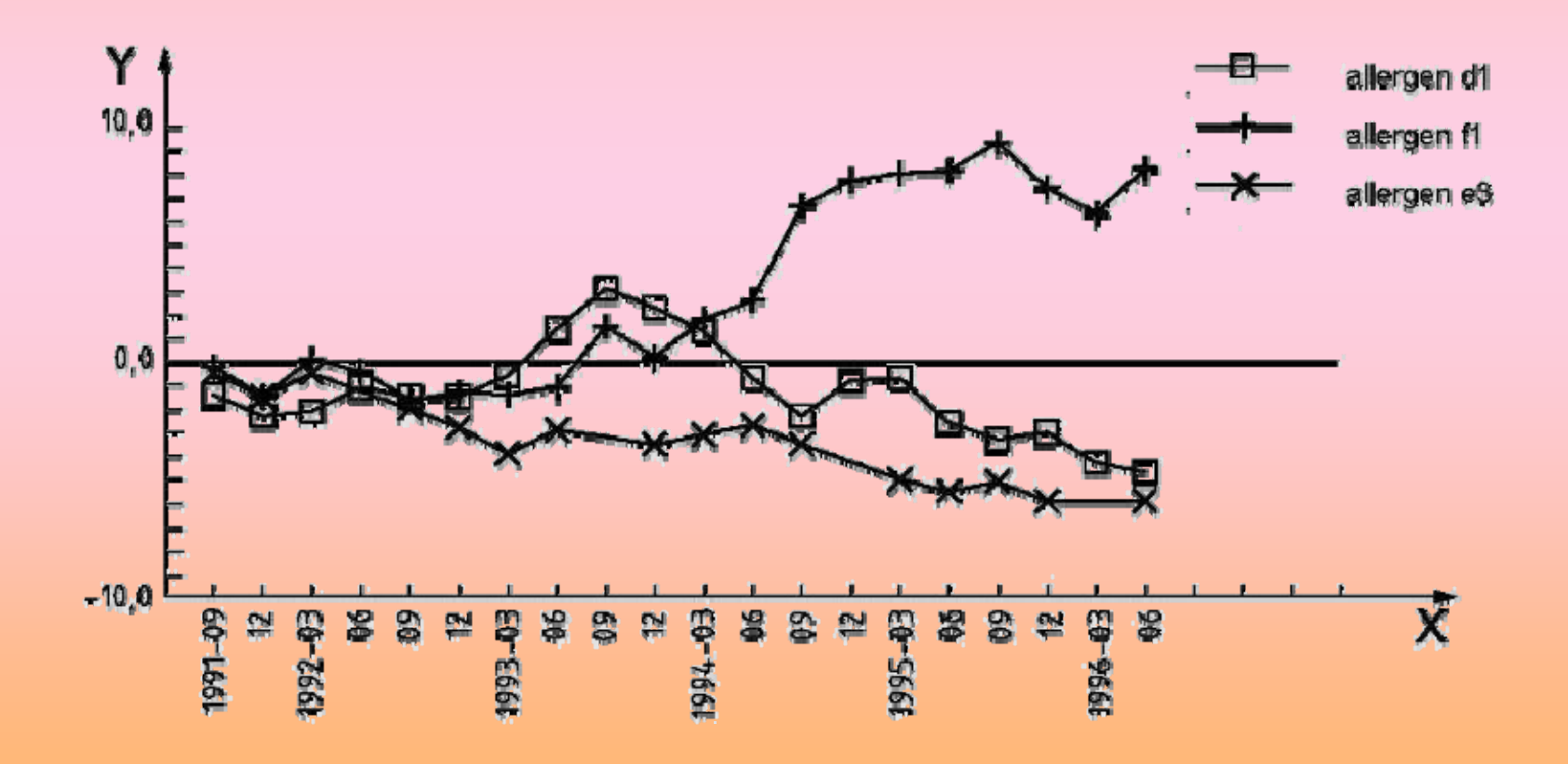